## **Instructions for STUDENT STAFF Transitioning to UF Active Directory – Division of Student Affairs** Please follow these steps on the **next workday following your transition day.**  This is for **STUDENTS ONLY (student assistants, graduate assistants, GHD/RAs, practicum, volunteer, etc.)**

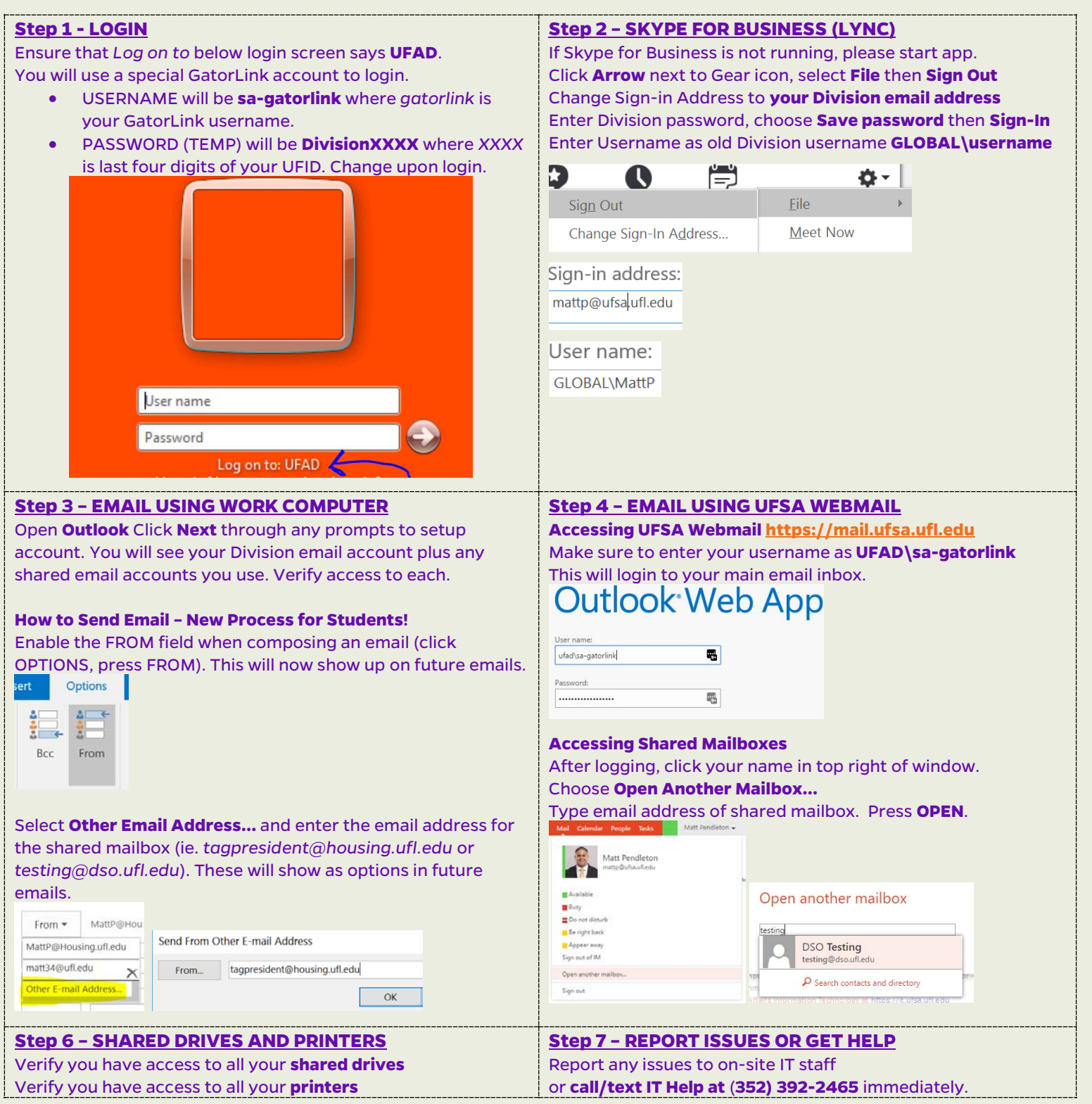

**Terminology Definitions**

**Division account**: username/password used to log into PC previously **GatorLink account:** username / password used to access myUFL **UFAD**: UF campus Active Directory system **UFSA**: UF Student Affairs system or application

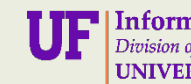

 $\label{eq:u1} \pmb{\text{U}}\pmb{\text{F}}\begin{bmatrix} \text{Information Technology} \\ \text{Division of Student Affairs} \\ \text{UNIVERSITY of FLORIDA} \end{bmatrix}$